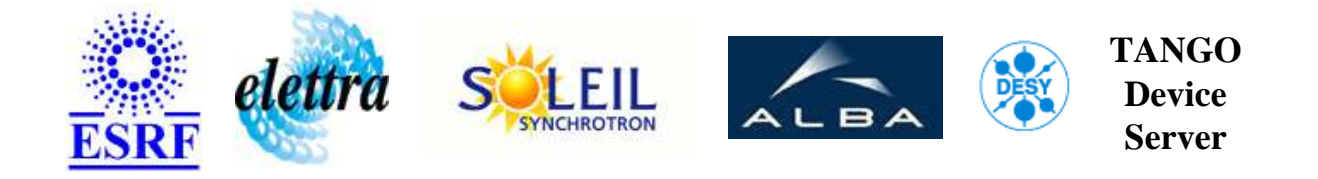

# **Video Synopsis Device Server User's Guide**

# **VideoSynopsisDs Class**

**Revision: keyword substitution - Author: pons Implemented in C++ - CVS repository: ESRF** 

#### **Introduction:**

A class to manage images interleaved with the video synopsis.

#### **Class Inheritance:**

[Tango::Device\\_4Impl](http://www.esrf.fr/computing/cs/tango/tango_doc/kernel_doc/cpp_doc/) VideoSynopsisDs

#### **Properties:**

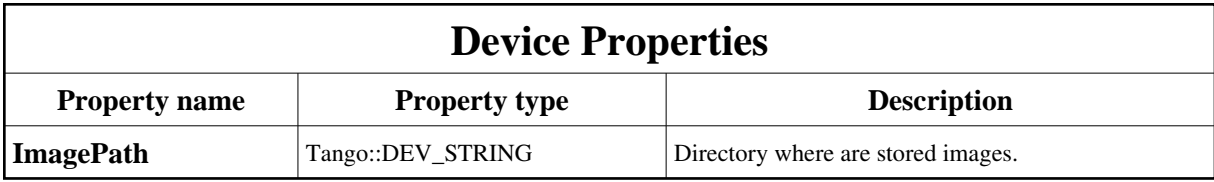

<span id="page-1-0"></span>Device Properties Default Values:

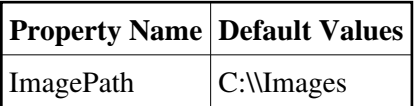

#### **There is no Class properties.**

#### **Commands:**

More Details on commands....

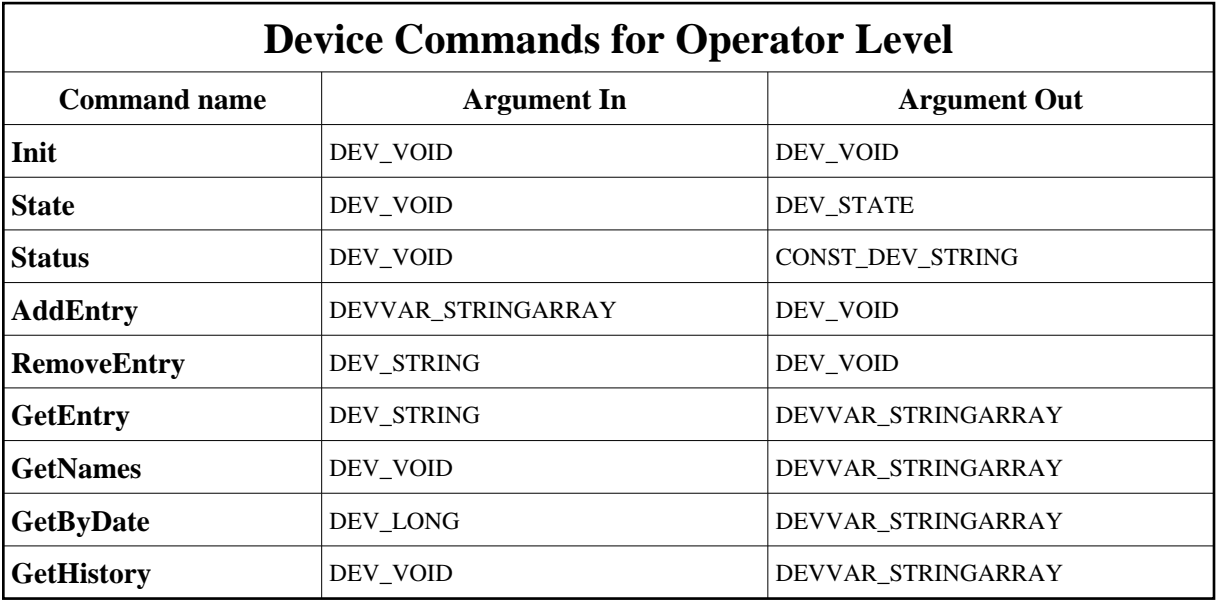

#### **1 - Init**

**Description:** This commands re-initialise a device keeping the same network connection. After an Init command executed on a device, it is not necessary for client to re-connect to the device. This command first calls the device *delete\_device()* method and then execute its *init\_device()* method. For C++ device server, all the memory allocated in the *nit\_device()* method must be freed in the *delete\_device()* method.

The language device desctructor automatically calls the *delete\_device()* method.

**Argin: DEV\_VOID** : none.

- **Argout: DEV\_VOID** : none.
- **Command allowed for:**

#### **2 - State**

- **Description:** This command gets the device state (stored in its *device\_state* data member) and returns it to the caller.
- **Argin: DEV\_VOID** : none.
- **Argout: DEV\_STATE** : State Code
- **Command allowed for:**

#### **3 - Status**

- **Description:** This command gets the device status (stored in its *device\_status* data member) and returns it to the caller.
- **Argin: DEV\_VOID** : none.
- **Argout: CONST\_DEV\_STRING** : Status description
- **Command allowed for:**

# **4 - AddEntry**

- **Description:** Registers an image : argin[0] = Image name (must be unique) argin[1] = Start date (second since epoch)  $\arg\inf[2]$  = End Date (second since epoch)  $\arg\inf[3]$  = Display time (second)  $argin[4] = Data (base 64) argin[5] = user name argin[6] = IP address$
- **Argin:**

**DEVVAR\_STRINGARRAY** : Image entry (name,start date,end date,display time,data,user,ip)

**Argout: DEV\_VOID** : **Command allowed for:** 

## **5 - RemoveEntry**

- **Description:** Remove an image entry
- **Argin: DEV\_STRING** : Image name
- **Argout: DEV\_VOID** :
- **Command allowed for:**

### **6 - GetEntry**

- **Description:** Return an image: argout[0] = Start Date (second since epoch) argout[1] = End Date (second since epoch) argout  $[2]$  = Display time (second) argout  $[3]$  = Data (base 64)
- **Argin: DEV\_STRING** : Image name
- **Argout: DEVVAR\_STRINGARRAY** : Image data
- **Command allowed for:**

#### **7 - GetNames**

- **Description:** Returns the list of all registered image.
- **Argin: DEV\_VOID** :
- **Argout: DEVVAR\_STRINGARRAY** : List of image
- **Command allowed for:**

## **8 - GetByDate**

- **Description:** Returns all images to be displayed at the given date (in base64 format)
- **Argin: DEV\_LONG** : Date
- **Argout: DEVVAR\_STRINGARRAY** : Image data
- **Command allowed for:**

## **9 - GetHistory**

- **Description:** Return the history of image entries.
- **Argin: DEV\_VOID** :
- **Argout: DEVVAR\_STRINGARRAY** :
- **Command allowed for:**

**TANGO** is an open source project hosted by : SOURCEFORGE.NET®

Core and Tools : [CVS repository](http://tango-cs.cvs.sourceforge.net/tango-cs/) on [tango-cs project](https://sourceforge.net/projects/tango-cs) Device Servers : [CVS repository](http://tango-ds.cvs.sourceforge.net/tango-ds/) on [tango-ds project](https://sourceforge.net/projects/tango-ds)